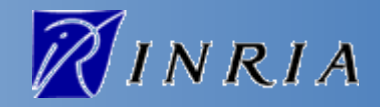

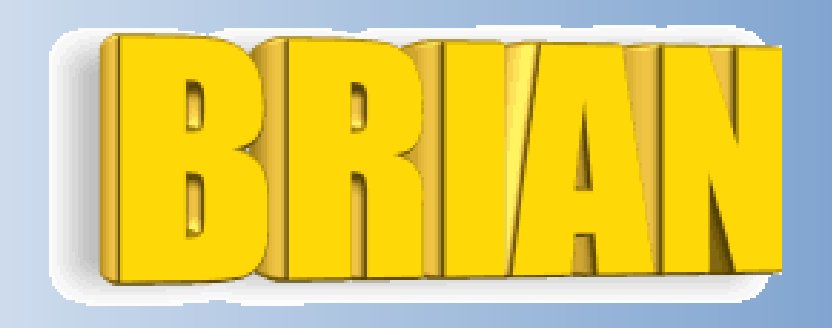

**http://brian.di.ens.fr**

Romain Brette & Dan Goodman Ecole Normale Supérieure Projet Odyssée

**[brette@di.ens.fr](mailto:brette@di.ens.fr) [goodman@di.ens.fr](mailto:goodman@di.ens.fr)**

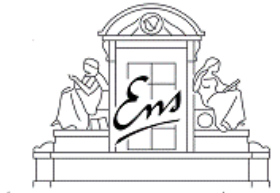

ÉCOLE NORMALE SUPÉRIEURE Département d'Informatique

# Brian: a pure Python simulator

#### *What is Brian for?*

- Quick model coding for every day use
- Easy to learn and intuitive
- Equations-oriented: flexible

#### *What is Brian not for?*

- Very large-scale network models (distributed)
- Very detailed biophysical models

#### Brian in action

**from brian import \***

```
eqs = """
dv/dt = (ge+gi-(v+49*mV))/(20*ms) : volt
dge/dt = -ge/(5*ms) : volt
dgi/dt = -gi/(10*ms) : volt"""
```

$$
\tau_m \frac{dV}{dt} = -(V - E_L) + g_e + g_i
$$

$$
\tau_e \frac{dg_e}{dt} = -g_e
$$

$$
\tau_i \frac{dg_i}{dt} = -g_i
$$

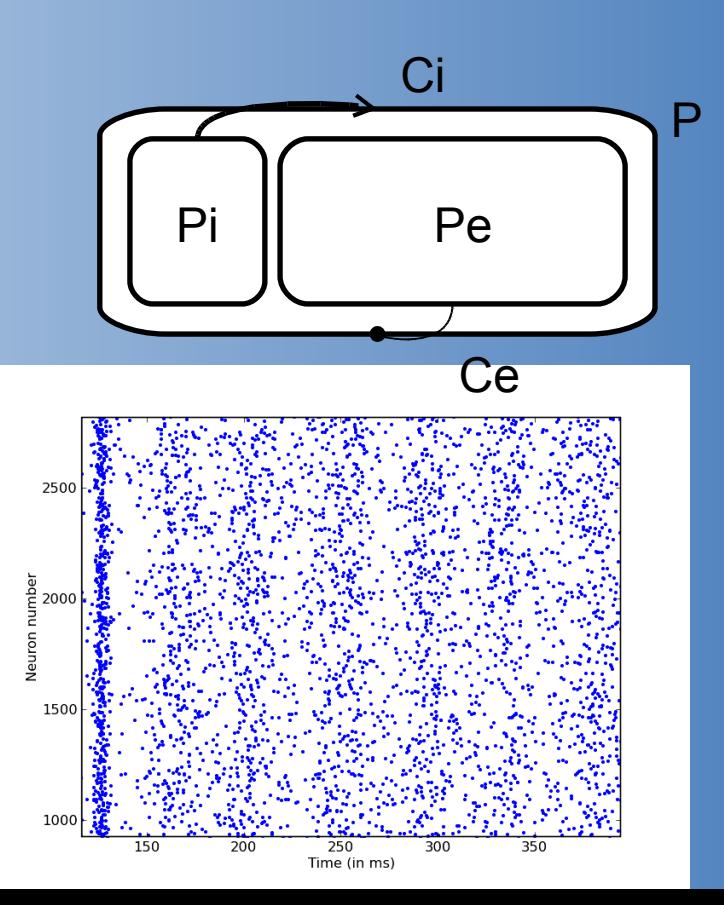

**P = NeuronGroup(4000,model=eqs,threshold=-50\*mV,reset=-60\*mV) P.v=-60\*mV Pe = P.subgroup(3200) Pi = P.subgroup(800) Ce = Connection(Pe, P,** *'ge')* **Ci = Connection(Pi, P,** *'gi')*

**Ce.connectRandom(Pe, P, 0.02, weight=1.62\*mV)**

**Ci.connectRandom(Pi, P, 0.02, weight=-9\*mV)**

**M = SpikeMonitor(P) run(1\*second)**

**rasterPlot(M) show()**

## How it works

- Synchronous operations are implemented as vector operations (Scipy)
- Cost of each vector-based operation = scales as N
- Cost of interpretation = constant = negligible for large networks **Neuron groups**

```
eqs = """
dv/dt = (ge+gi-(v+49*mV))/(20*ms)
dge/dt = -ge/(5*ms)
dqi/dt = -qi/(10*ms) """
```

```
P = NeuronGroup(4000,model=eqs,threshold=-50*mV,reset=-60*mV)
```
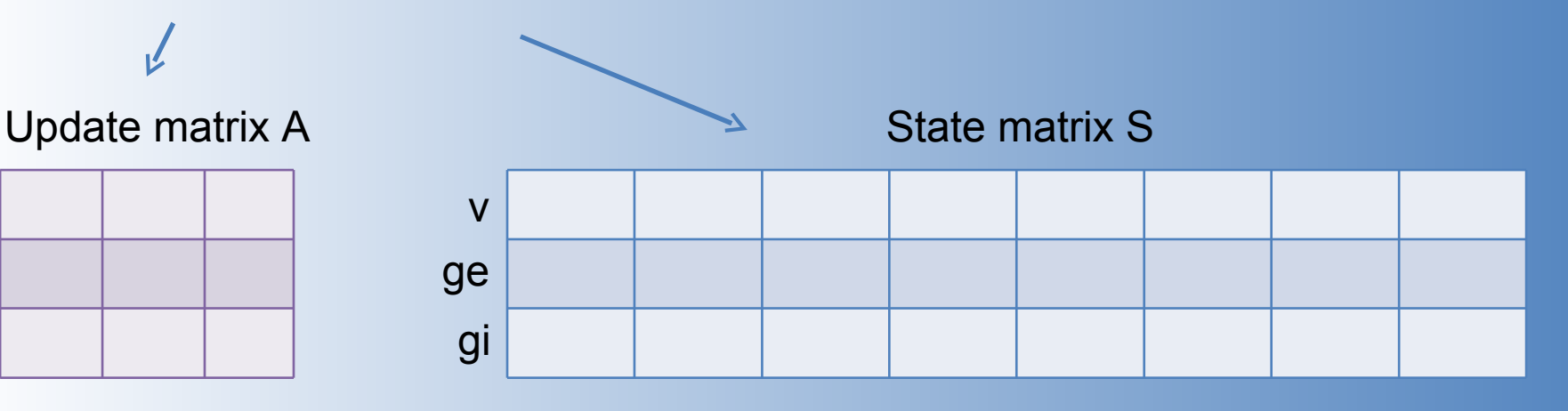

#### How it works (2)

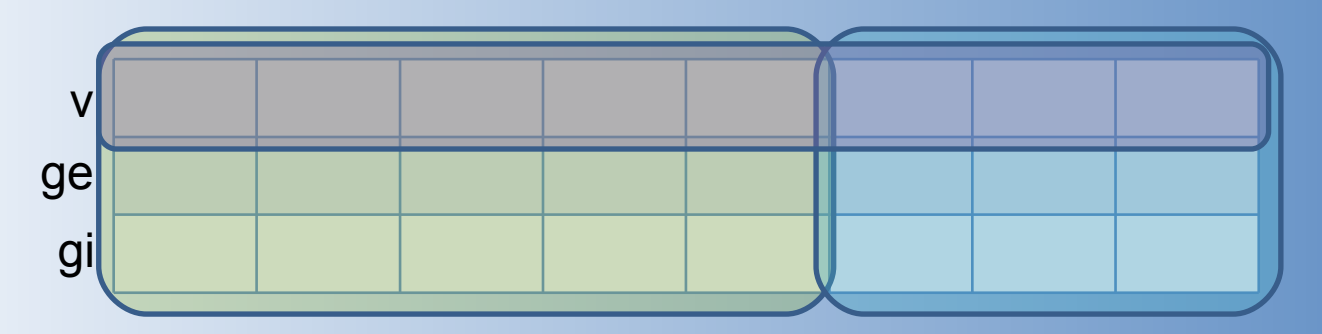

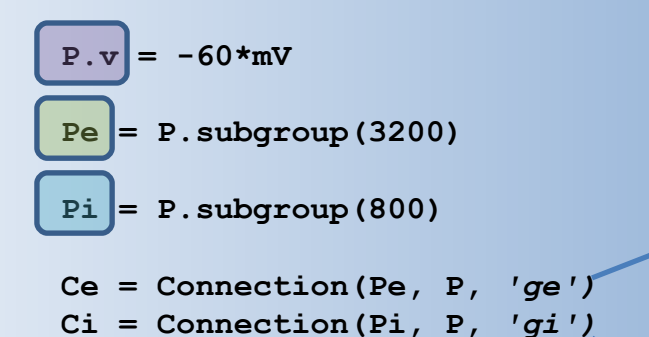

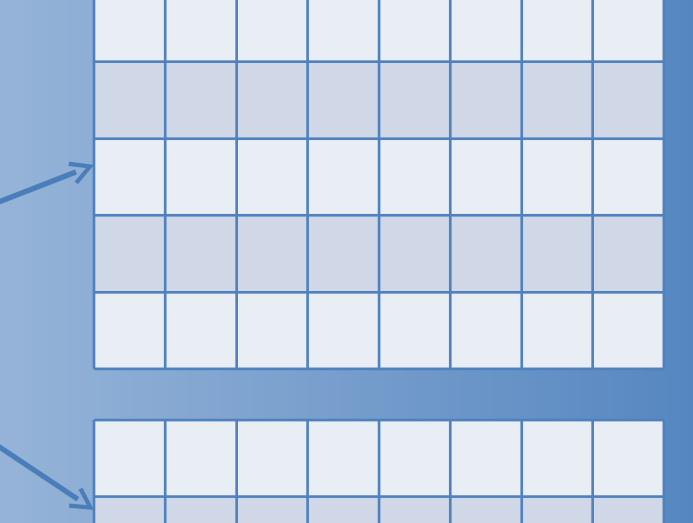

# How it works (3)

**Ce.connectRandom(Pe, P, 0.02, weight=1.62\*mV) Ci.connectRandom(Pi, P, 0.02, weight=-9\*mV)**

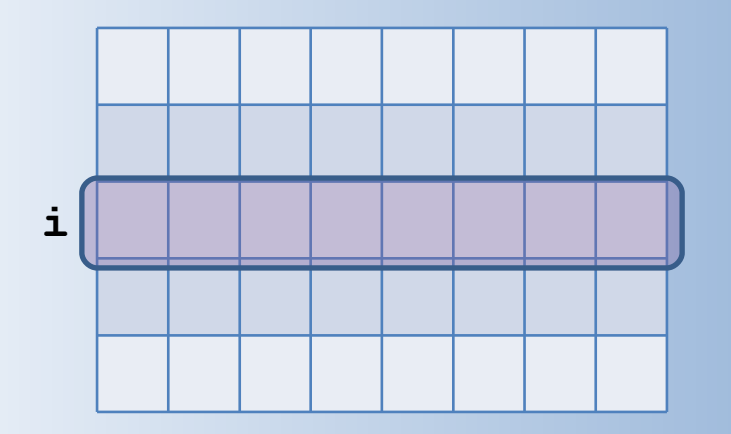

Sparse matrix (0s not stored) (scipy.sparse.lil\_matrix)

#### Vector-based construction:

**for i in xrange(len(Pe)): k=random.binomial(m,p,1)[0] W.rows[i]=sample(xrange(m),k) W.data[i]=[value]\*k**

# How it works (4)

```
M = SpikeMonitor(P)
run(1*second)
```
Clock-based simulation

3.Update state matrix: **S=dot(A,S)**

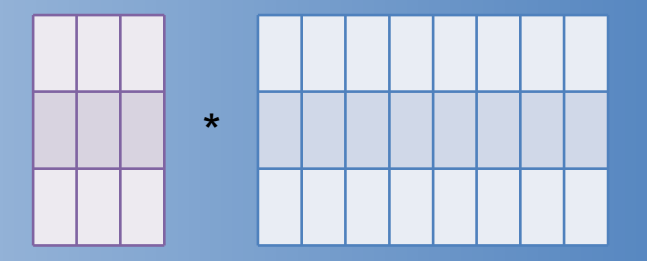

5.Check threshold: **spikes=(S[0,:]>vt).nonzero()[0]**

7. Propagate spikes:  $s[1,:]+=W[s$ pikes,: (more complicated

9.Reset: **S[0,spikes]=vr** with sparse W)

```
+ user-defined operations in between
```

```
M.spikes+=zip(spikes,repeat(t))
```
### Planned features

- STDP (close to finished)
- Gap junctions
- Using the GPU (project with GPULib)
- Automatic code generation
- Static analysis of neural networks
- Distributed simulations?
- Event-driven algorithms?
- Compartmental modelling?

# How you can help...

- Improve physical units package
- Job scheduling (e.g. with Condor)
- Plotting and analysis (integration with NeuroTools?)
- User interfaces (e.g. HTML with CherryPy)
- PyNN interface
- Bug analyser (standardisation with PyLint?)
- Magic module (standardisation? Improvements?)
- Visualising networks (using graphviz?)
- Documentation tools (ReST+filters?)
- Or... get more deeply involved and contribute to core Brian features (get in touch!)

#### Data structures: output

- StateMonitor
	- M.times = qarray of length num steps with units of time
	- M[i] = qarray of length num steps with units of recorded state variable for neuron i
- SpikeMonitor
	- M.spikes = Python list of pairs (i, t) [also used as an input data structure]
- PopulationRateMonitor
	- M.times = qarray of length num bins, giving the left edge of the interval, units of time
	- M.rate = qarray of corresponding rates in Hz

## Data structures: input

- Physical units
	- Quantity (derived from float)
	- qarray (derived from numpy.ndarray)
- Equations
	- $-$  dV/dt =  $(-V + V0 + a^*sin(b^*t))$ /tau : volt [diff. equation]
	- $w = V^*V$  : volt2 [equation]
	- $u = V$  [alias]
	- V0 : volt [parameter]
- NeuronGroup of N neurons
	- G.varname = qarray of length N with units of that state variable (defined in Equations)
- SpikeGeneratorGroup
	- spiketimes can be a list of pairs (i,t), or a function returning a list of pairs, or a Python generator
- MultipleSpikeGeneratorGroup
	- spiketimes is a list of sequences (t0, t1, t2, ...), one for each neuron

#### Units in Brian: classes

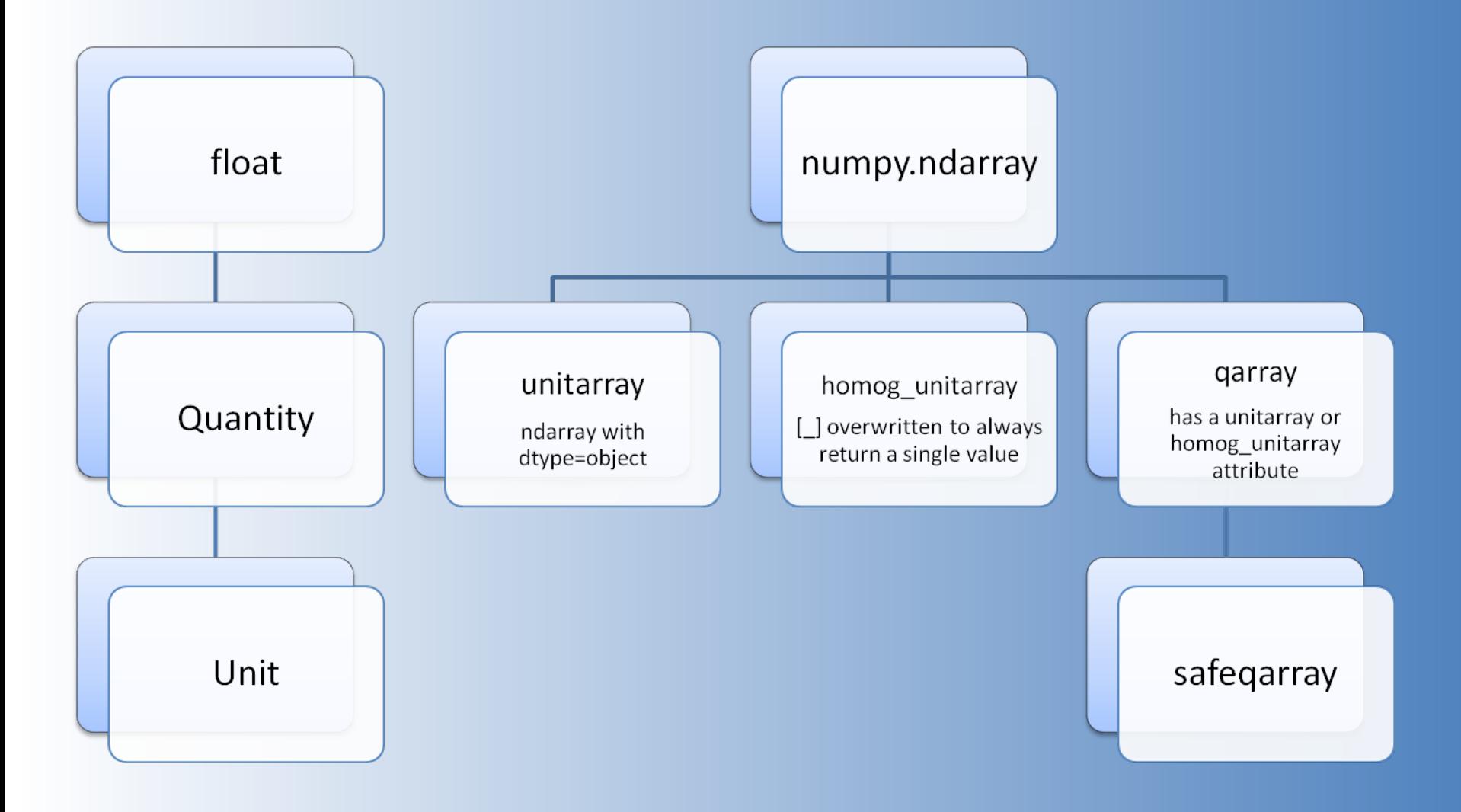

## Units in Brian: functions

- Some new versions of numpy functions, mostly just wrappers, e.g. rand(n)=qarray(numpy.rand(n))
- Ufuncs: dimensionally consistent arithmetic and many array functions implemented via ufuncs mechanism by overriding the behaviour of qarray.\_\_array\_wrap\_\_
- qarray methods: other numpy functions such as mean, std, var, etc. implemented as methods

# Units in Brian

#### Advantages

- Flexible system
- Written in pure Python so will run on any platform
- Transparent: in many cases, works as if you were just using numpy except with units

#### Disadvantages

- Slow, unusably so in the case of arrays with nonhomogeneous units
- Doesn't work transparently with numpy arrays, e.g. array(...)\*kg=array(...) not qarray(...)

#### An alternative system for units

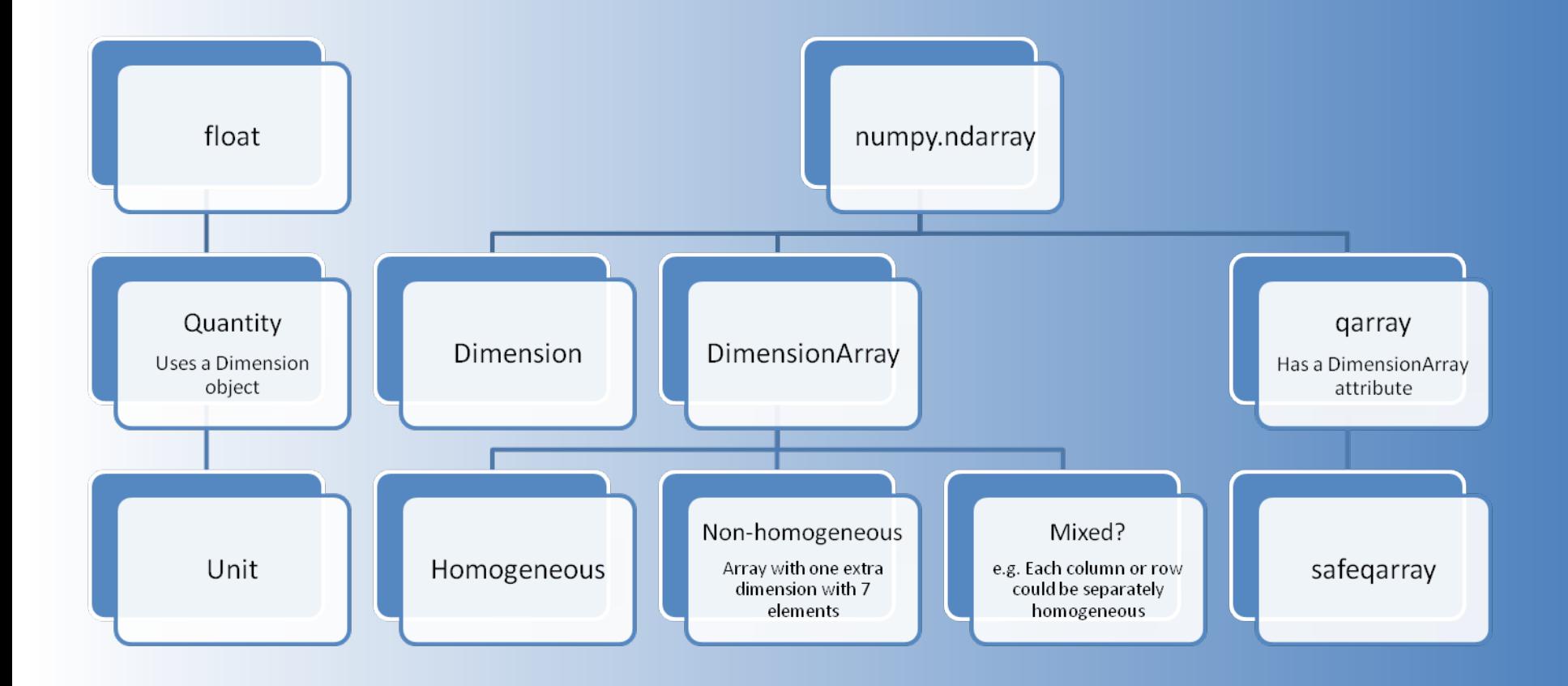

### Ideas for alternative system

- Implement Dimension operations by relations like  $dim(xy)$ =dim(x)+dim(y) and use numpy. Potentially much faster.
- Implement code in C/C++ rather than pure Python.
- Mixed homogeneity of units more flexible but difficult to code.
- Could fork units off as a separate project, maybe even try for inclusion in numpy at some point.
- Possibly better to just have homogeneous units and safeqarray – less ambitious, easier, but similar to existing physical units packages.